#### **Browser**

 $\Box$  Programma per visualizzare pagine Web

Utilizza le informazioni fornite dai tag HTML

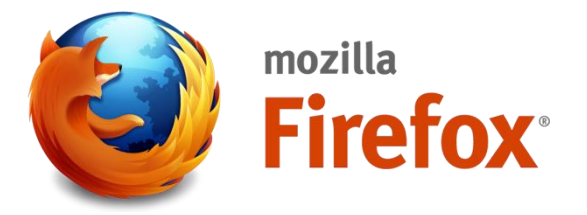

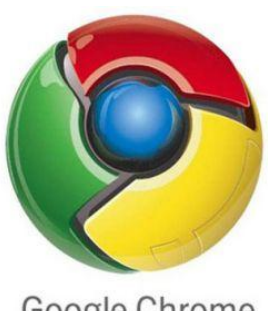

Google Chrome

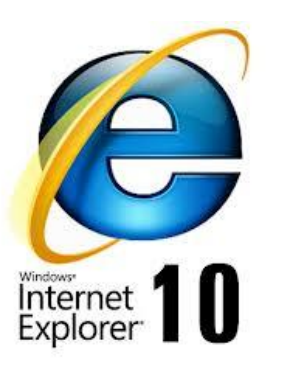

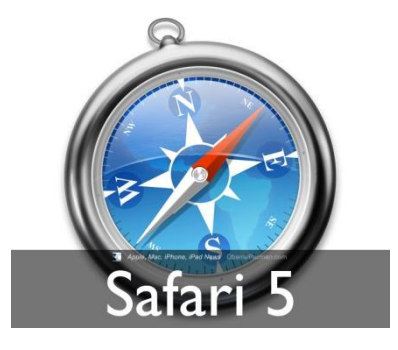

## **HTML = HyperText Markup Language**

- Sta per «HyperText Markup Language» ovvero «linguaggio di contrassegno per ipertesti»
- Non è un linguaggio di programmazione...

…è un linguaggio di «markup» (contrassegno) poiché utilizza dei «tag» (etichette)

## TAG = ETICHETTA

 $\langle a \rangle \langle b \rangle \langle b \rangle$  <br/>blockquote>  $\langle b \rangle \langle b \rangle \langle b \rangle \langle c \rangle$  $\langle \text{div}\rangle \langle \text{dd}\rangle \langle \text{dd}\rangle \langle \text{dt}\rangle \langle \text{em}\rangle \langle \text{field}\rangle \langle \text{font}\rangle \langle \text{hd}\rangle$  $\langle h2 \rangle \langle h3 \rangle \langle h4 \rangle \langle h7 \rangle \langle i \rangle \langle i \rangle \langle i \rangle \langle j \rangle \langle label \rangle \langle i \rangle$  $\langle 0| \rangle \langle 1 \rangle$   $\langle 0| \rangle \langle 1 \rangle$   $\langle 0| \rangle \langle 1 \rangle$   $\langle 0| \rangle \langle 1 \rangle$  $<$ tr>  $<$ td>  $<$ th>  $<$ u>  $<$ ul>

# **HTML = HyperText Markup Language**

- $\Box$  Serve per creare pagine Web...
- «Dice» al browser come deve essere visualizzato/organizzato il contenuto della pagina (testo, immagini,…),
- $\Box$  Serve per inserire dei  $\overline{\text{link}}$  (collegamenti) ad altre pagine
- $\Box$  PAGINA WFB = FILE HTML

PAGINA WEB = FILE

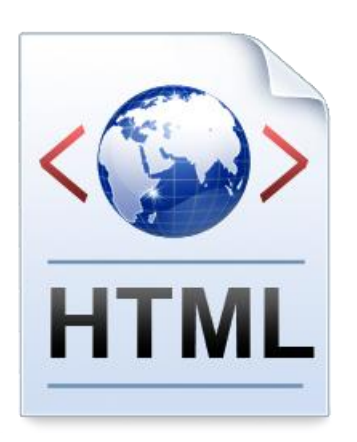

#### **Ipertesto**

Insieme di documenti collegati da riferimenti (link)

□ Permette una navigazione non sequenziale...

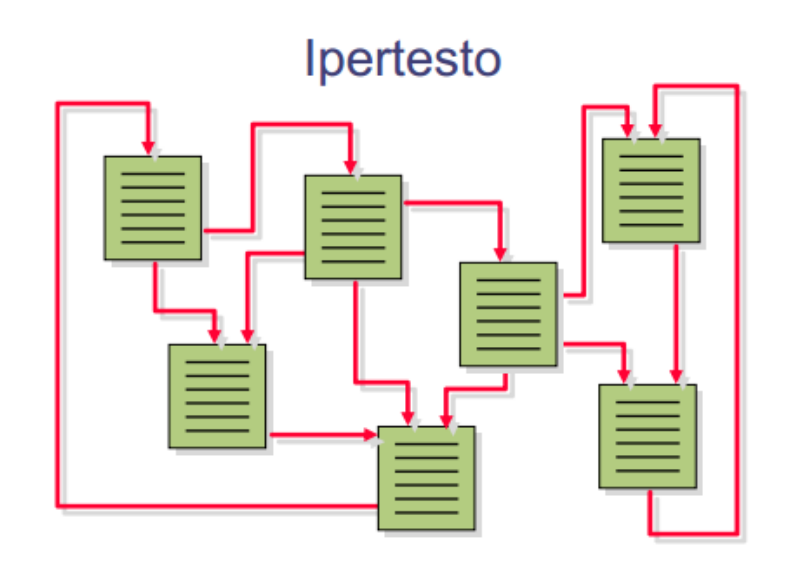

## World Wide Web  $\neq$  **INTERNET**

#### SEMPLIFICANDO…

- $\Box$  Web = Insieme di tutte le pagine Web (documenti HTML) accessibili su Internet…(gigantesco ipertesto)
- $\Box$  Web = «Servizio» di Internet (2a DEFINIZIONE)
- **Internet** = Infrastruttura hardware = Rete di dispositivi (computer, cellulari,...)

## **Internet = Insieme di reti informatiche**

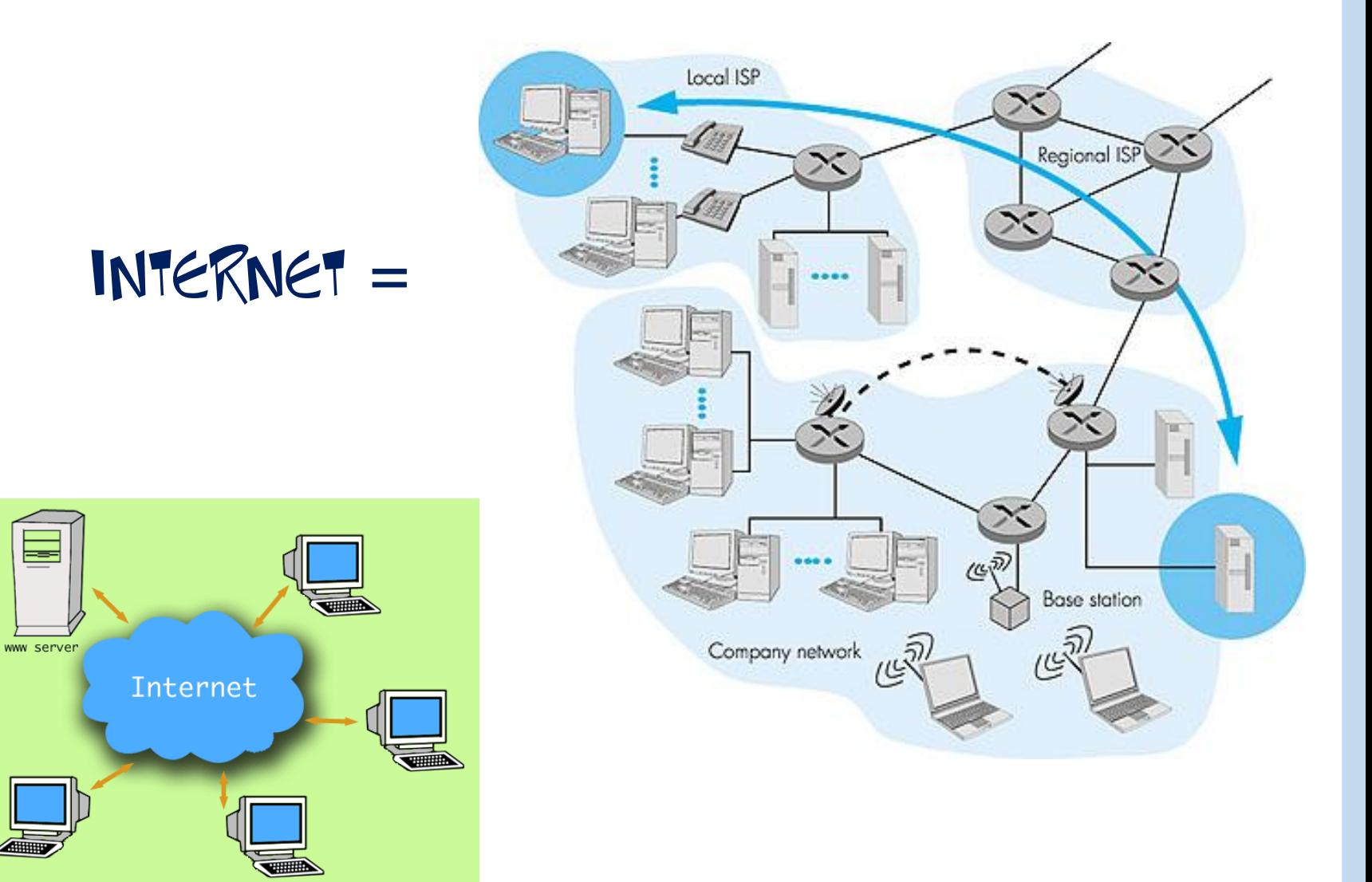

#### **WWW = Pagine Accessibili «su» Internet**

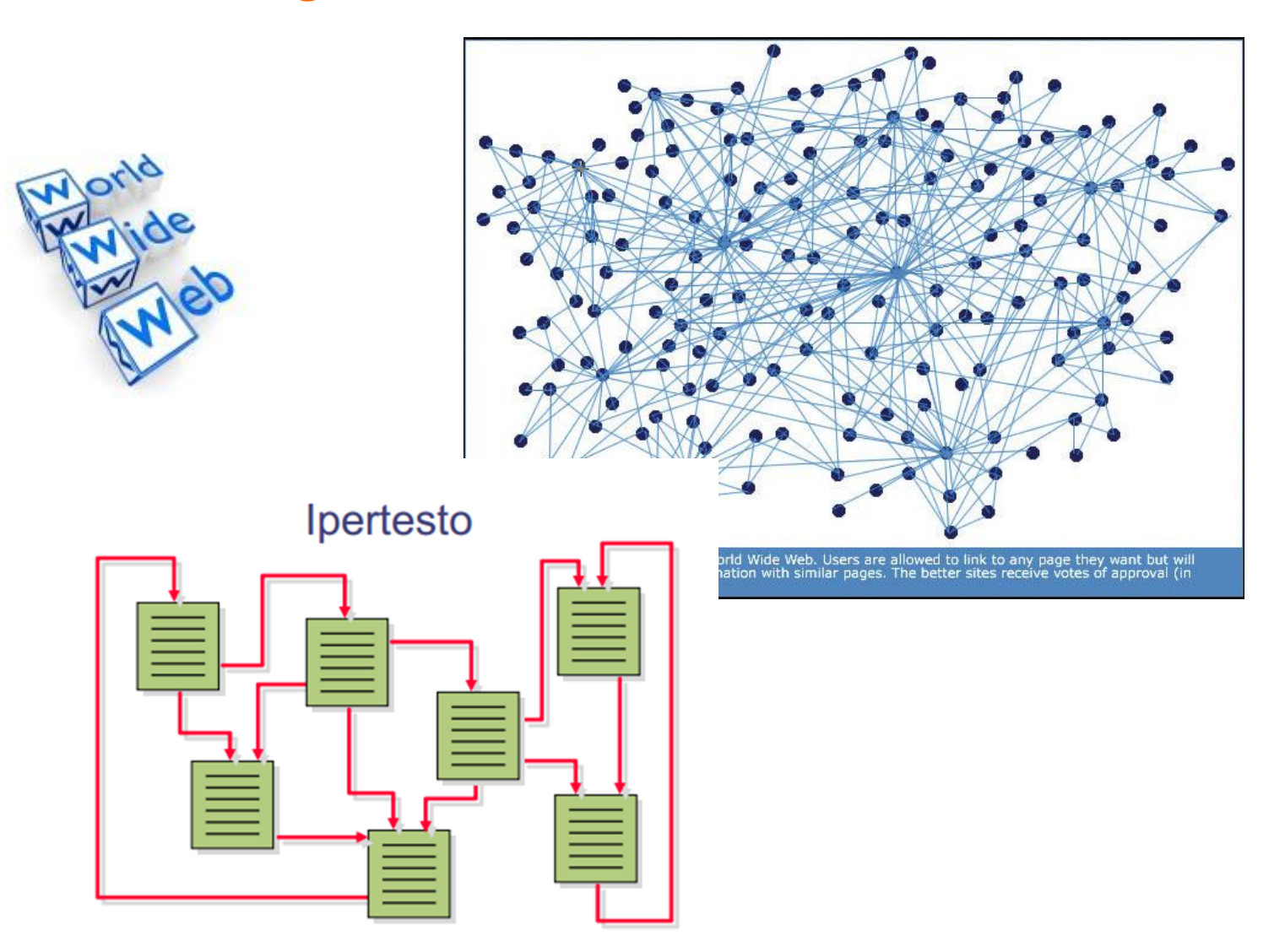

## **Web = «Servizio» di Internet**

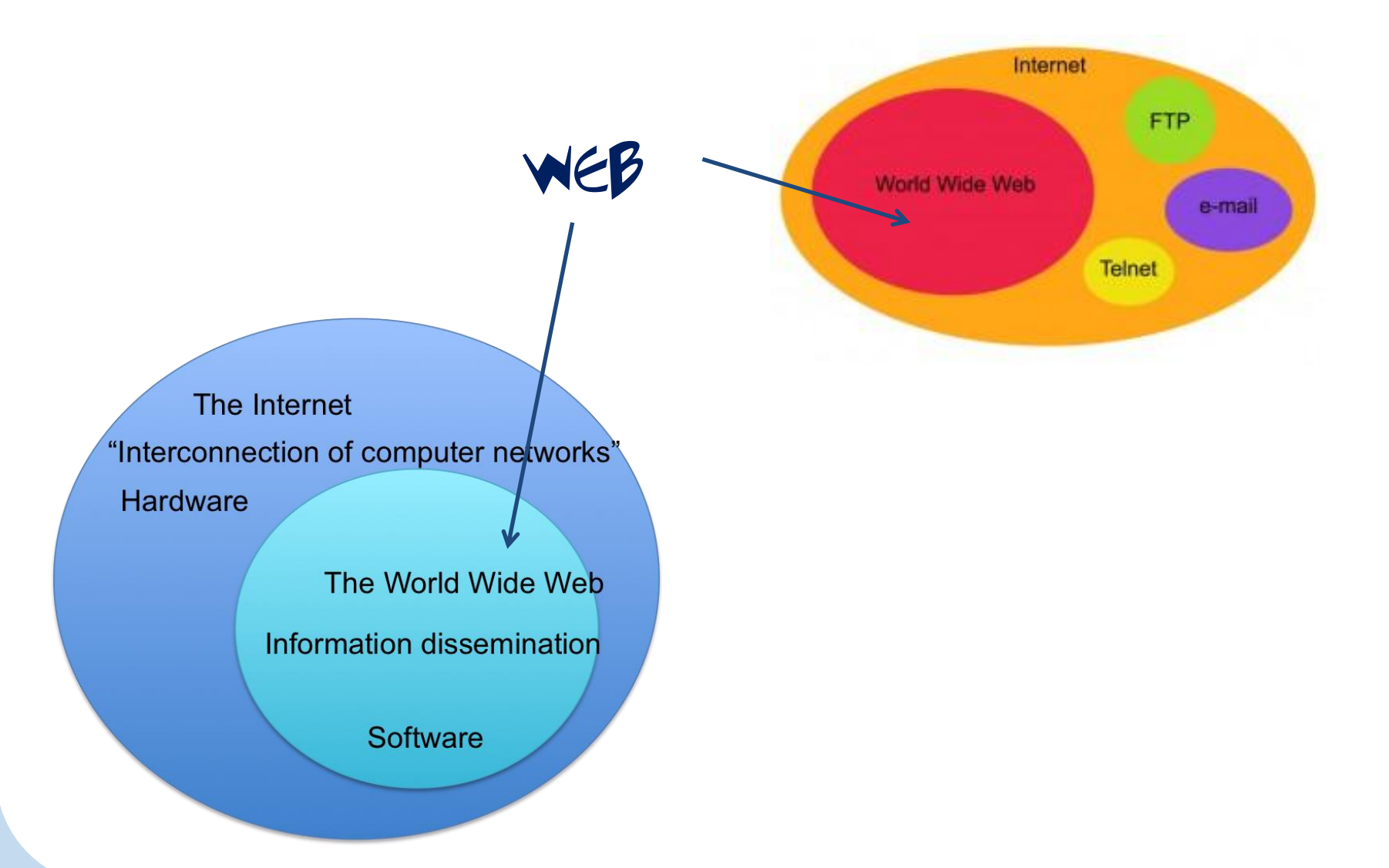

# **Come si crea una pagina Web?**

- Attraverso un «Editor di testo»…ovvero un'applicazione(programma informatico) per creare e modificare file di testo.
- $\square$  Importante fare attenzione all'estensione : deve essere  $.HTM \quad \sigma$  . $HTM\square$

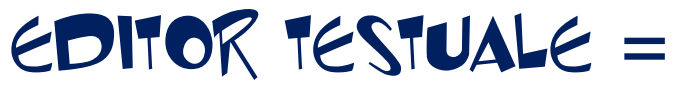

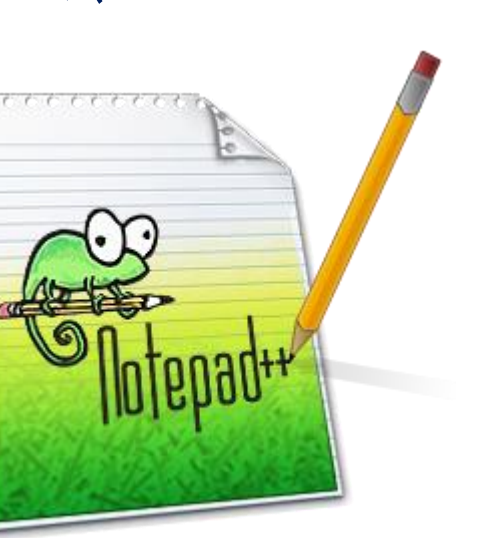

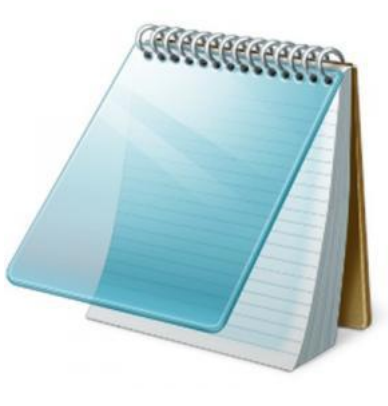

BLOCCO NOTE

#### **Editor Avanzati**

Caratteristiche aggiuntive che «possono» essere presenti :

- Evidenziazione e controllo della sintassi (rappresentano con colori diversi tag, attributi, contenuto…)
- Anteprima della pagina web(senza dover aprire il browser)
- Realizzazione pagina web per via grafica(senza utilizzare il linguaggio HTML)

# EDITOR ONLINE= [gist](https://gist.github.com/)